## **Need For Speed Carbon Eainstall Dll [HOT]**

That's all there is for now, hopefully the EAInstall.dll error is now fixed. See the forums for more information. Here are the steps I have taken to fix this. Make sure you have NFS\_icon.ico in the folder that EAInstall.dll is in. Make sure you are looking for EAInstall.dll on the Windows\System32 folder Make sure that EAInstall.dll is not checked in the properties for NFS\_icon.ico Make sure EAInstall.dll is in a folder named "EA Install and EA Restore" If you have any other issues with this EAInstall.dll error, let me know and I will try to help. Uninstall Steps to Fix EAInstall.dll Error Visit the EAINSTALL.DLL Support Site for immediate download and more information about the EAInstall.dll error, fix, and uninstall. EAINSTALL.DLL Technote: Troubleshooting nfs\_uninst.exe Error You need to register a Product Key in order for EAINSTALL.DLL to work. Registered product keys are compatible with all EA games, as long as they are valid. After making sure that you have registered a product key, you need to download EAINSTALL.DLL. Download EAINSTALL.DLL Open an internet browser and search for a browser that can install EAINSTALL.DLL If you do not find one, you can go to: a "w: nfs\_uninst.exe" Error Lookup Site to verify that EAINSTALL.DLL is actually installed. If not, search for "EAINSTALL.DLL" to find a download that you can use to install EAINSTALL.DLL. Install EAINSTALL.DLL You should be able to double-click on the download for EAINSTALL.DLL to install it Go back to the NFS icon.ico Troubleshooting Site and make sure the EAInstall.dll is in a folder named "EA Install and EA Restore" Click

on the "Reinstall EAINSTALL.DLL" option in the left column Once EAINSTALL.DLL is reinstalled, you should be able to delete NFS icon.ico from the folder it was installed in and the EAINSTALL.dll error will hopefully be resolved If you were using a product key you

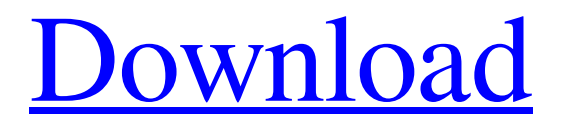

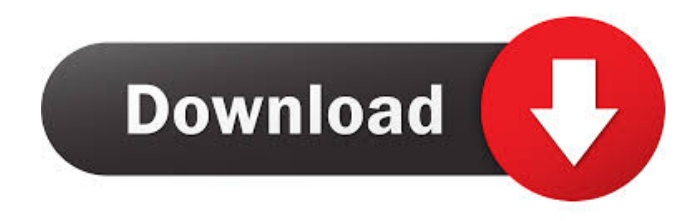

Jan 27, 2017 Version: 1.1.0.0 Platform: Windows OS Solutions for "EAInstall.dll" not found error: The message of "DLL missing" is useful but without the "DLL missing" error link to the solution EAInstall.dll is not interesting. I have Need for Speed Carbon and I don't know where to find EAInstall.dll it is not on the Game folder, it's not in the Windows folder, and it's not anywhere else. What can I do? I don't know if this is a question that is bad but I have tried to download a DLL installer but it's not compatible with Windows 8 so I can't install. I need the EAInstall.dll because I want to run the game EDLL.DLL for Windows 10, 8, 7, Vista: EDLL.DLL Windows XP Download EAInstall.dll EDLL.DLL Windows XP, Windows Vista, Windows 7 [FULL] Fixable dll. Error with EA.dll from Windows 98 and later. Fix and run it. Fix DLL error using the installer. Free Download. Fix EAInstall.dll on Windows XP, Windows 7, Windows Vista Download Fix EAInstall.dll Error with EA.dll from Windows 98 and later. Fix and run it. Fix DLL error using the installer. Free Download. Find the solution EAInstall.dll for your computer or your program. Search in all sections of Download.com Special EAInstall.dll pages: - EAinstall.dll - Edll Fix Free Fix EAinstall.dll on Windows 10, 8, 7, Vista, XP, 2000, ME Your comments are welcome Fix EAInstall.dll error f678ea9f9e

[program toko ipos 4.0 full crack](http://stadquarboy.yolasite.com/resources/Program-Toko-Ipos-40-HOT-Full-Crack.pdf) [filza file manager cracked repo cydia](http://ortital.yolasite.com/resources/Filza-File-Manager-EXCLUSIVE-Cracked-Repo-Cydia.pdf) [Siemens Logo Eplan P8 Macro](http://skyrasmes.yolasite.com/resources/EPLAN-Macro-for-AllenBradleyBourns-Device.pdf) [TSplus Enterprise 11.50.8.27 Keygen \[Full\]](http://vieletas.yolasite.com/resources/TSplus-Enterprise-1150827-Keygen-Full-TOP.pdf) [corel draw free download for windows 7 32 bit with crack](http://scalasun.yolasite.com/resources/Corel-Draw-Free-Download-For-Windows-7-32-Bit-With-Crack-BEST.pdf)